## **Inhoud [SoftwareBus](https://www.compusers.nl/inhoud-softwarebus-2012-2) 2012-2**

Enkele van deze artikelen zijn beschikbaar als pdf bestand. Klik op een link of de bijbehorende afbeelding om de gewenste pdf te downloaden.

**Let wel**: overname van artikelen is slechts toegestaan met*VOORAFGAANDE schriftelijke toestemming* van de redactie!

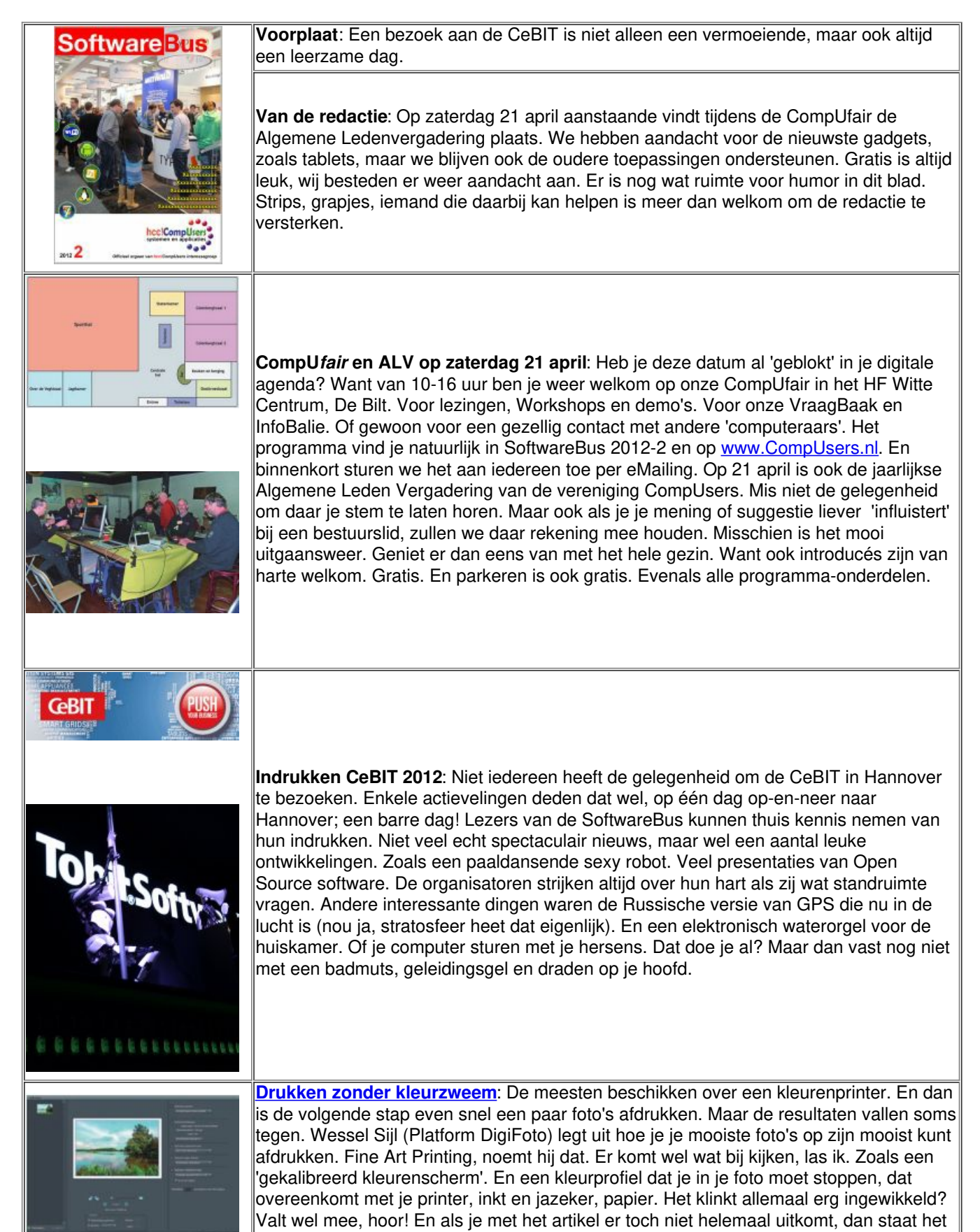

Platform DigiFoto op 21 april je op te wachten om het netjes voor te doen.

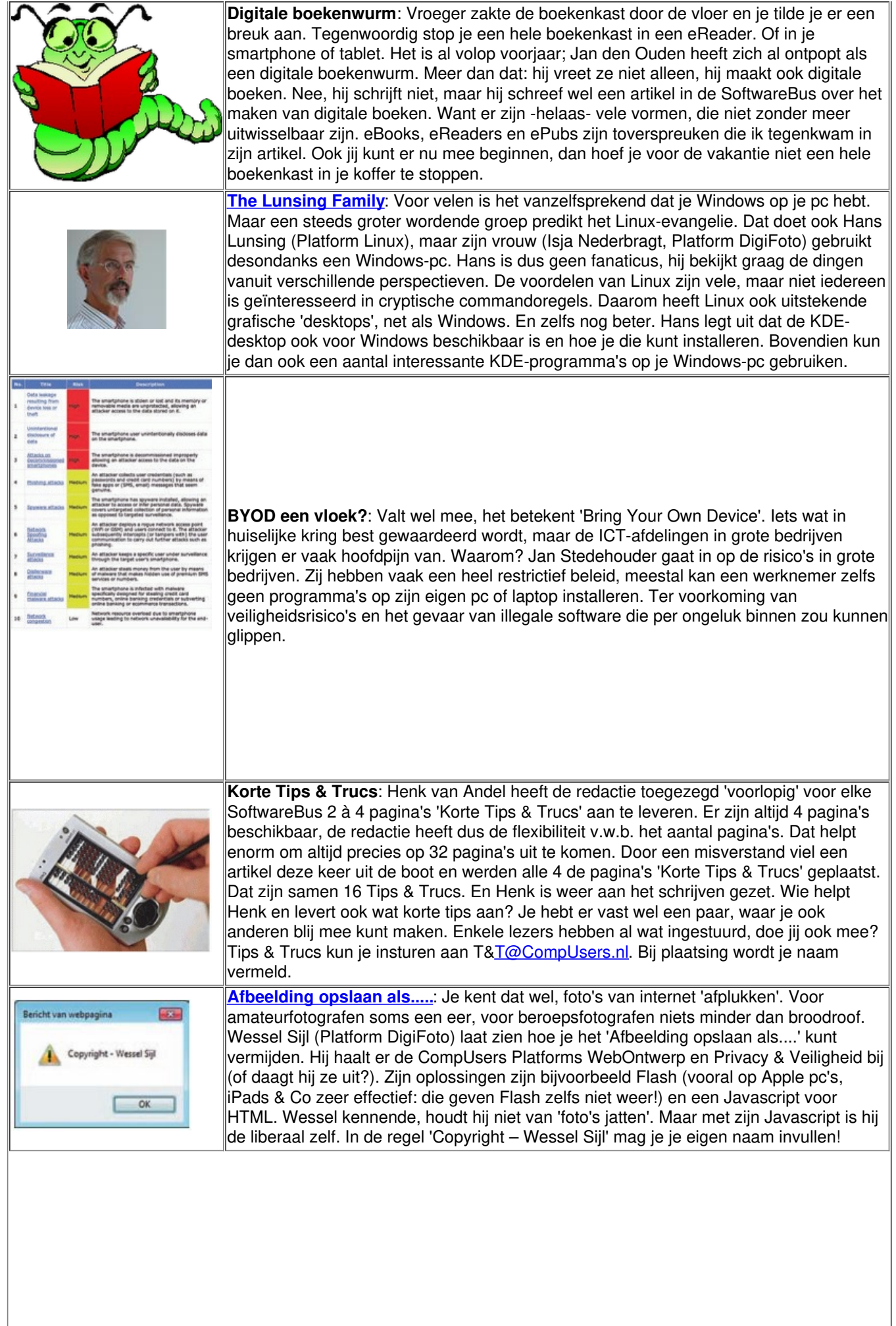

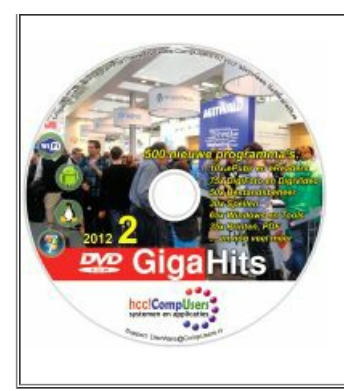

**GigaHits 2012-2**: Deze keer introduceren we twee verbeteringen van de GigaHits. In de eerste plaats zijn dat de programma-icons die we in de 'tree' van het menu opnemen. Hierdoor wordt de GigaHits niet alleen 'opgeleukt', maar je hebt ook sneller een inzicht van de software die erop staat. In de tweede plaats is dat de lijst met software op de GigaHits. Op veler verzoek, overigens. Om nog sneller een overzicht van de inhoud te hebben. Keurig in een tabel. En als je boven een kolom klikt, wordt alles keurig volgens die kolom-inhoud gesorteerd. Maar het belangrijkste is natuurlijk de software. Weer 500 nieuwe programma's, die door onze Previewers elk van een Preview werden voorzien. Ook hebben we video's en de 'sheets' van twee lezingen van de CompUfair van 11 februari op de GigaHits geplaatst. Niet echt in HD-kwaliteit, want dat zou te veel ruimte van de GigaHits afsnoepen. Maar wel duidelijk beter dan de 'webinars' die je nog steeds op internet kunt volgen